應用例: 使用 COM Port 的函式讀寫 Modbus RTU 設備.

ANS:

ICP DAS 提供 Modbus 功能方塊無法讀寫一些特殊的 Modbus 設備時,可以參考 FAQ098 提供 的範例,依 Modbus 設備的需求定義讀寫命令。

可以使用類似以下的程式來處理.

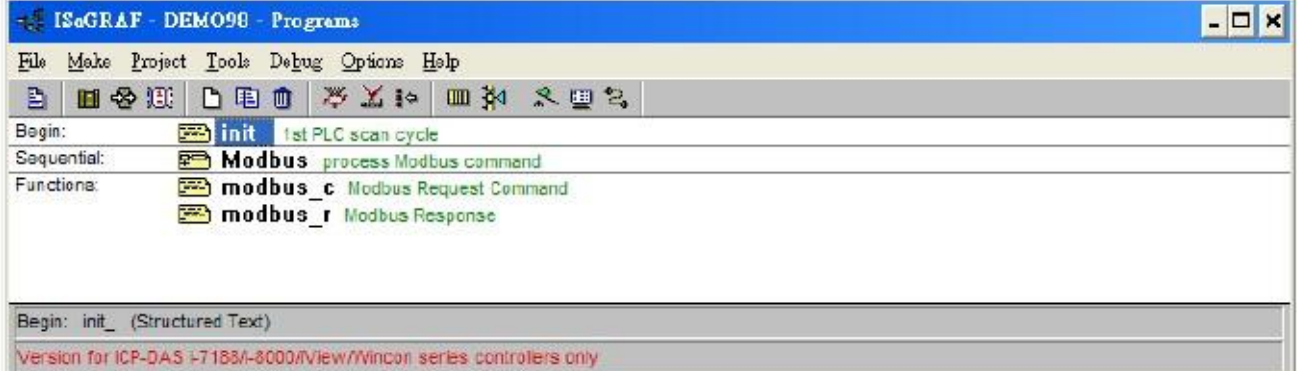

範例內提供的" modbus\_c" 和" modbus\_r" 主要是處理 Modbus 請求命令和 Modbus 回覆命令,如果 沒有特殊的需求不需要修改 。必須定義這兩個功能塊使用的變數,如下圖。

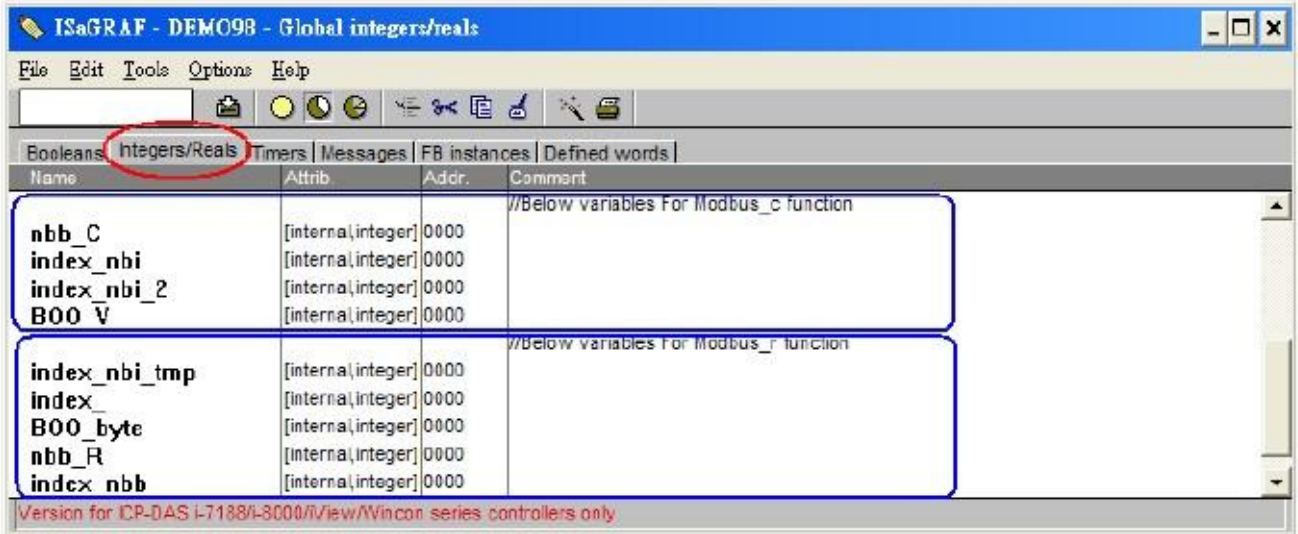

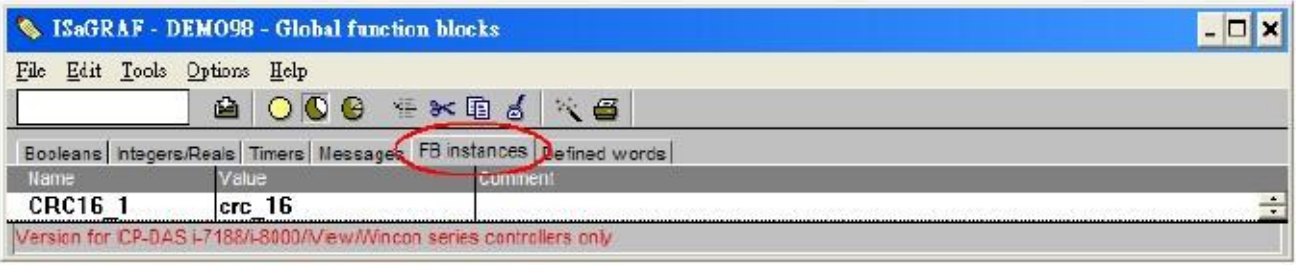

依照 Modbus 設備的需求在" Modbus" 程序內定義要傳送的命令 "ISaGRAF 控制器" 由 COM2。 送出一個 Modbus 命令給 Modbus 設備,之後就準備收取 Modbus 設備回覆的資料,之後過 1

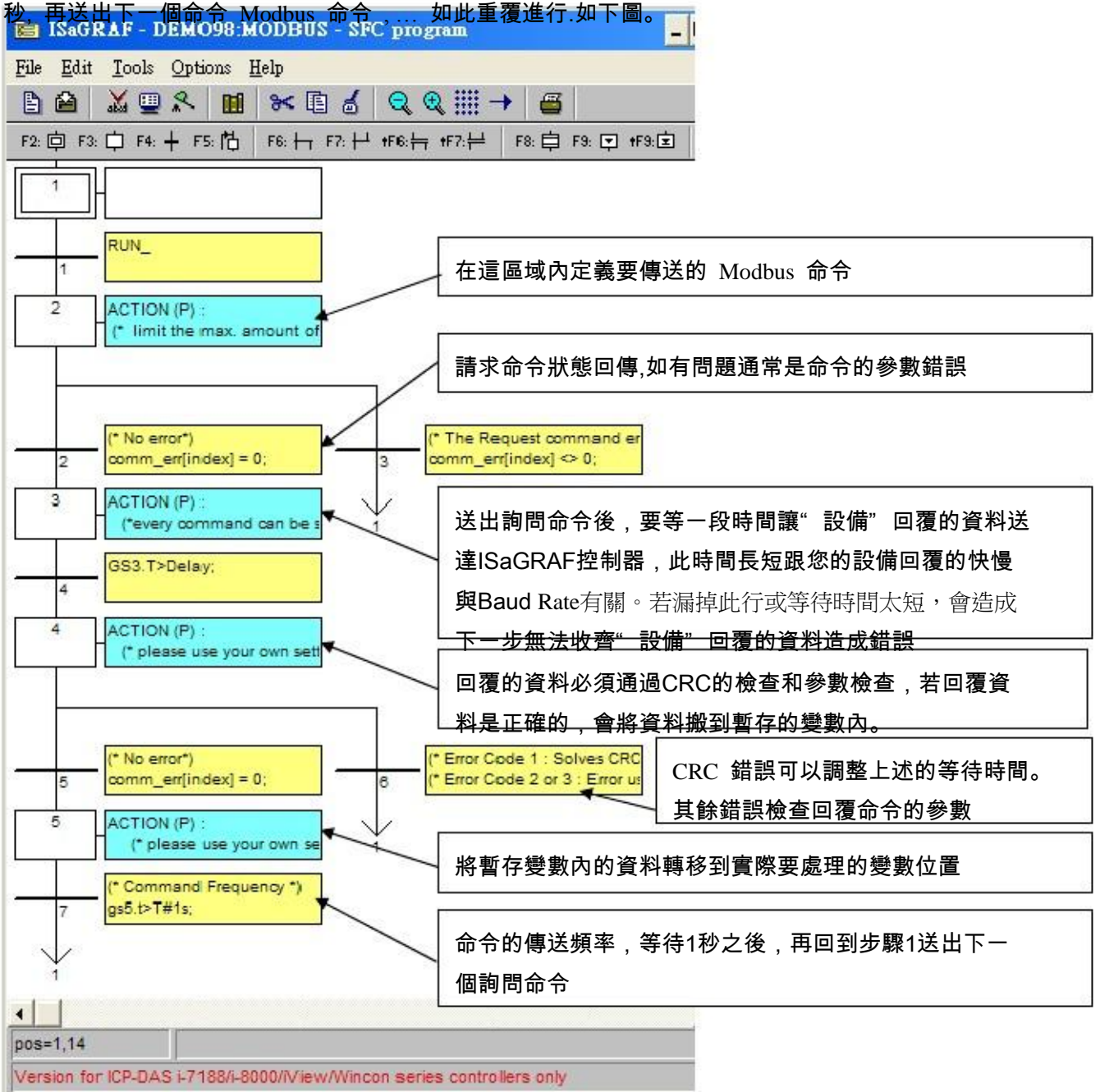

詳細說明請參考" Modbus" 程序內的註解。